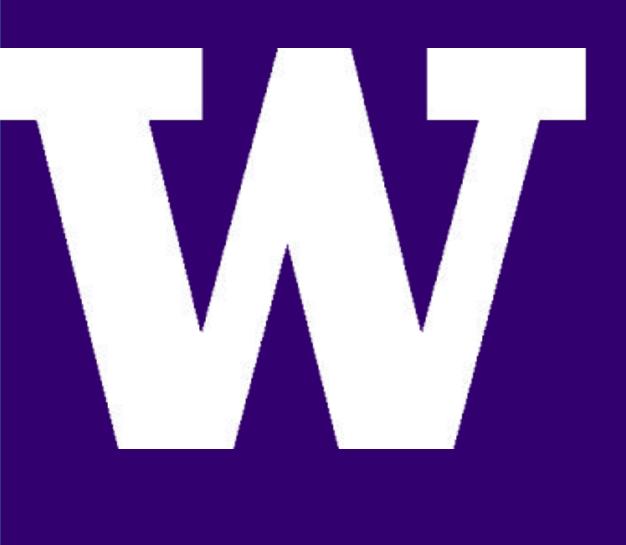

# Security Attack and Defense Reasoning Framework (SADRF)

### The Problem

- Cybersecurity is a constantly evolving field. Even though the goals and motivations of attackers remain relatively unchanged, the techniques and methodologies used by attackers change as technologies shift.
- Current security systems look for specific vulnerabilities and thereby are strict and inflexible.
- As a result, the number of common vulnerabilities and exposures (CVEs) has increased every year.

### **Our Solution**

- Develop an expert system that intelligently reasons and infers the potential weakness for file storage
- Uses First Order Logic to make inferences
- Users can create their own unique knowledge base about their system and query the system to find weak areas

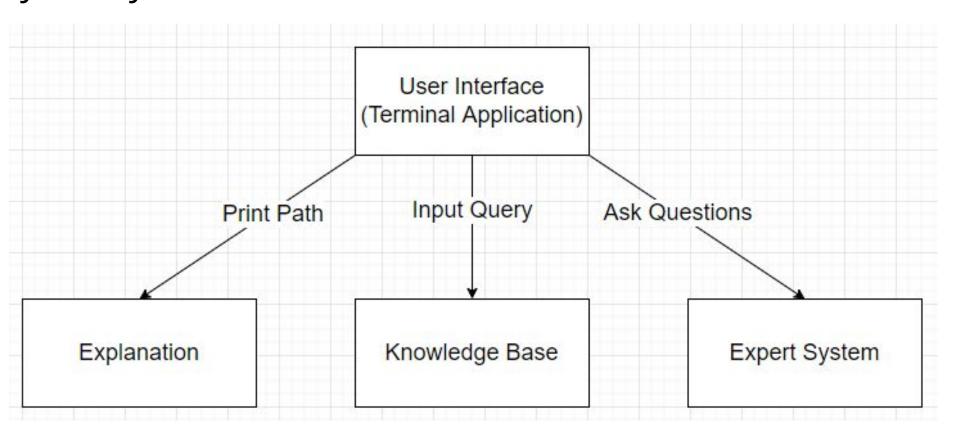

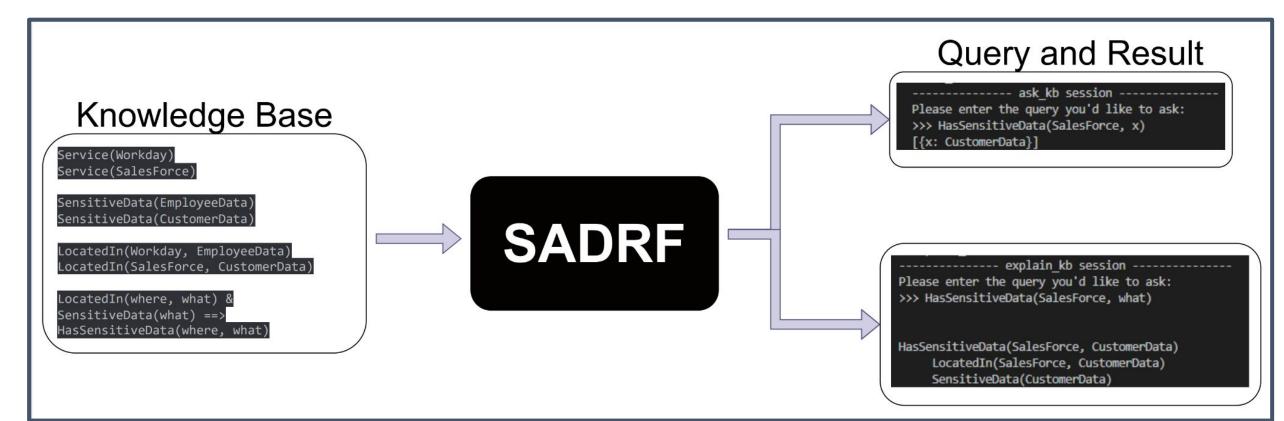

### AIMA Python: Logic Notebooks

- The open-source python library, aimacode-python implements first order logic in python [1]
- It additionally provides python implementations of first order logic algorithm from Russell and Norvig's "Artificial Intelligence - A Modern Approach" [2]
- From this library, the forward chaining and backward chaining algorithms are used in the implementation of the first order logic expert system

ELECTRICAL & COMPUTER ENGINEERING

UNIVERSITY of WASHINGTON

**STUDENTS:** YU-CHUN FANG, KAMERON VUONG, SARA SHIN, RUOQI ZHANG

# **Terminal Application**

- Users can
  - Create a knowledge base
  - Add queries to the knowledge base
  - Display all queries in the current knowledge base
  - Delete queries from the knowledge base
- Ask questions of the knowledge base
- Complete with auto-complete function for easy user input

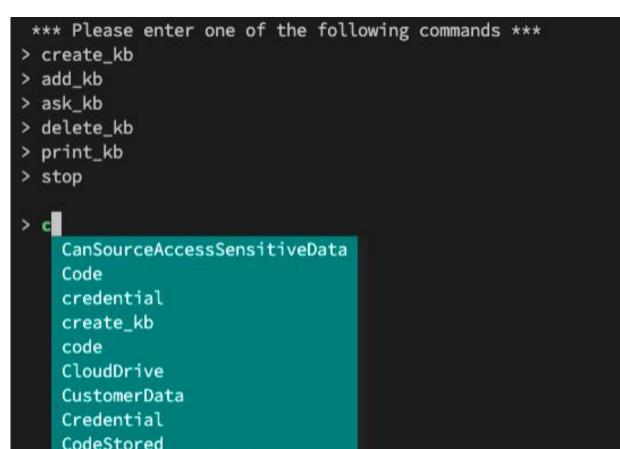

CanAccessSensitiveData

### **Reasoning/Visualization**

• In addition to returning a result to the user's query, the expert system returns a textual reasoning/explanation for why it returns the result.

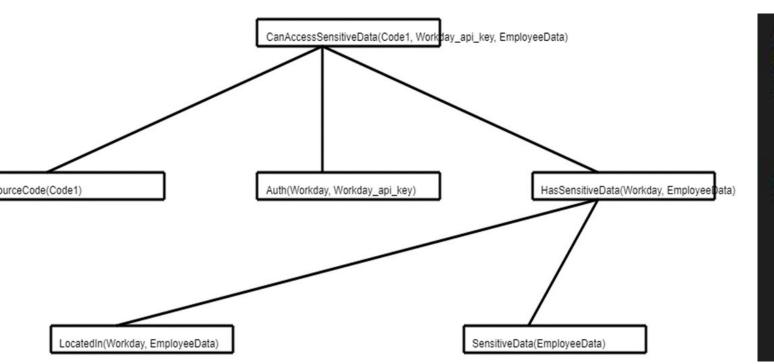

### **Knowledge Base Explanation**

- The knowledge base describes the paths how files/documents stored
- Two sensitive data: Employee Data & Customer Data
- The sensitive data can be accessed via two paths: Auth / File - Drive

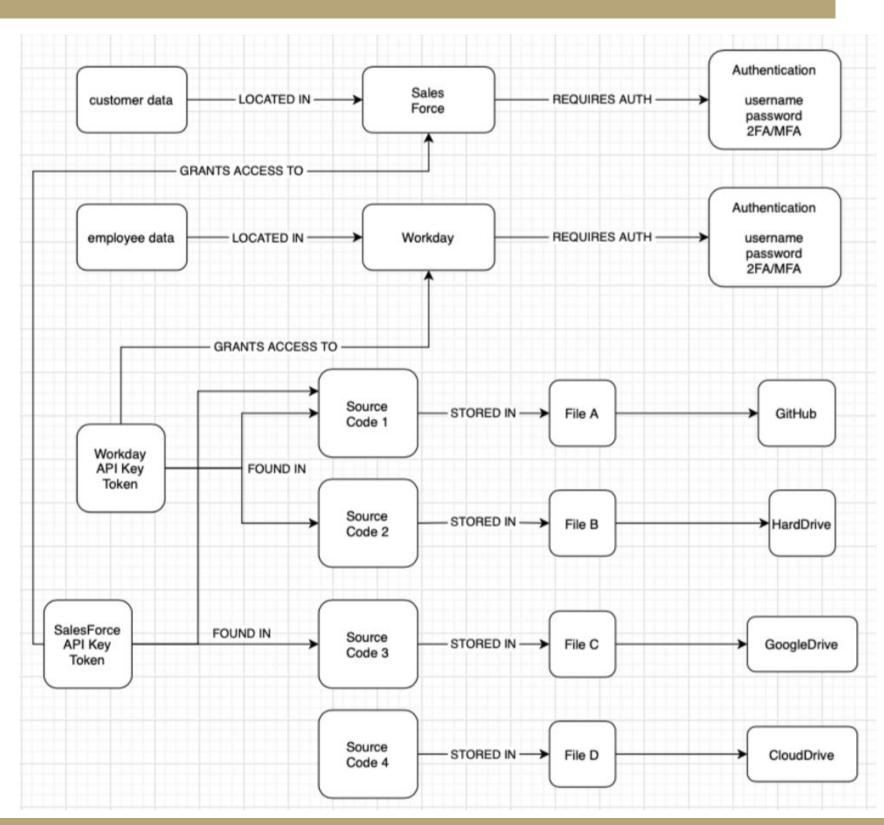

# **INDUSTRY MENTOR:** TERRY RODERY **SPONSORS:** NUTANIX, Inc.

### explain kb session -----Please enter the query you'd like to ask:

- > CanAccessSensitiveData(Code1, Workday\_api\_key, z)
- CanAccessSensitiveData(Code1, Workday\_api\_key, EmployeeData) SourceCode(Code1)
  - Auth(Workday, Workday\_api\_key)
  - HasSensitiveData(Workday, EmployeeData)
    - LocatedIn(Workday, EmployeeData) SensitiveData(EmployeeData

### **Knowledge Base Implementation**

### Manually enter the

- Type of object
- Storage location
- Relevant path
- Testing which locations have access to sensitive data

| expressions = '''                               |                                                  |     |           |
|-------------------------------------------------|--------------------------------------------------|-----|-----------|
|                                                 | Service(Workday)                                 | #   | Workd     |
|                                                 | Service(SalesForce)                              | #   | Sales     |
|                                                 |                                                  |     |           |
|                                                 | SensitiveData(EmployeeData)                      | #   | Emplo     |
|                                                 | SensitiveData(CustomerData)                      | #   | Custo     |
|                                                 |                                                  |     |           |
|                                                 | LocatedIn(Workday, EmployeeData)                 | #   | Emplo     |
|                                                 | LocatedIn(SalesForce, CustomerData)              | #   | Custo     |
|                                                 |                                                  |     |           |
|                                                 | LocatedIn(where, what) & SensitiveDa             | ata | a(what    |
|                                                 |                                                  |     |           |
|                                                 | Credential(NotGoodCred)                          |     |           |
|                                                 | Credential(BadCred)                              |     |           |
|                                                 | Credential(SFGreatCred)                          |     |           |
|                                                 | Credential(WDGoodCred)                           |     |           |
|                                                 | er edentetat (nbededder ed)                      |     |           |
|                                                 | ValidAuth(SFGreatCred, SalesForce)               |     |           |
|                                                 | ValidAuth(WDGoodCred, Workday)                   |     |           |
|                                                 | ValluAuch(WDGOOdcheu, Workday)                   |     |           |
|                                                 | ValidAuth(credential, where) & Locat             | For | IT n ( uk |
|                                                 | ValluAuth(credential, where) & Loca              | Lei | ITII(MI   |
|                                                 |                                                  |     |           |
|                                                 |                                                  |     |           |
|                                                 | <pre>ask_kb(cyberSecurity, expr('CanSource</pre> | eAc | cess      |
|                                                 |                                                  |     |           |
|                                                 |                                                  |     |           |
| [{sens_data: EmployeeData}, {sens_data: Custome |                                                  |     |           |
|                                                 |                                                  |     |           |
|                                                 |                                                  |     |           |
|                                                 |                                                  |     |           |
|                                                 | ask_kb(cyberSecurity, expr('CanSource            | eAc | cess      |
|                                                 |                                                  |     |           |
|                                                 |                                                  |     |           |
| [{sens_data: EmployeeData}]                     |                                                  |     |           |
| [\sens_uata. cmproyeeData}]                     |                                                  |     |           |
|                                                 |                                                  |     |           |
|                                                 |                                                  |     |           |
|                                                 |                                                  |     |           |

ay is Service orce is Service vee Data is SensitiveData er Data is SensitiveData yee Data located in Workday er Data located in SalesForce ==> HasSensitiveData(where, what) what) & SensitiveData(what) ==> ValidAuthForSensitiveData(credential, what rData}] nsitiveData(HardDrive, sens\_data)')) # Employee Data ask\_kb(cyberSecurity, expr('CanSourceAccessSensitiveData(GoogleDrive, sens\_data)')) # Customer Data

{sens\_data: CustomerData}]

### Future Work, References, and Acknowledgments

• Develop more intuitive UI for easier use • Turning first order logic queries input into natural

- language queries
- SensitiveData(EmployeeData)
- $\circ \rightarrow$  Employee Data is Sensitive data
- CanSourceAccessSensitiveData(GitHub, sens\_data)
- $\circ \rightarrow$  What sensitive data can GitHub access? Reimplementing the visualization result to image
- connected graph for easier to understand

# **FACULTY MENTOR:** JOHN RAITI **TEACHING ASSISTANT: SHRUTI MISRA**

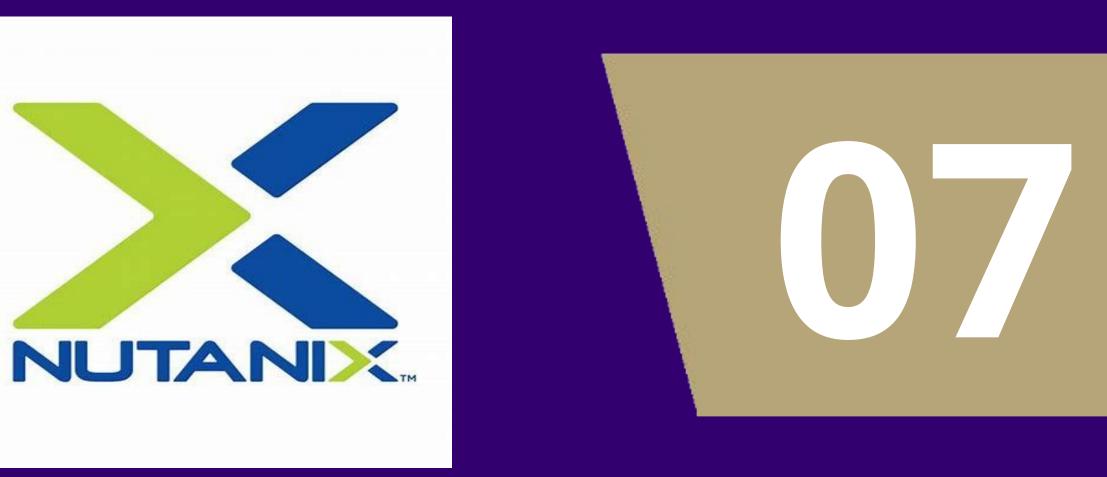

[1] AIMAPython, https://github.com/aimacode/ai <u>ma-python</u> [2] Stuart Russell, Peter Norvig "Artificial Intelligence: A Modern Approach, 3rd Edition", University of California at Berkeley, Pearson, 2010